= ERRO OU INCONSISTÊNCIA

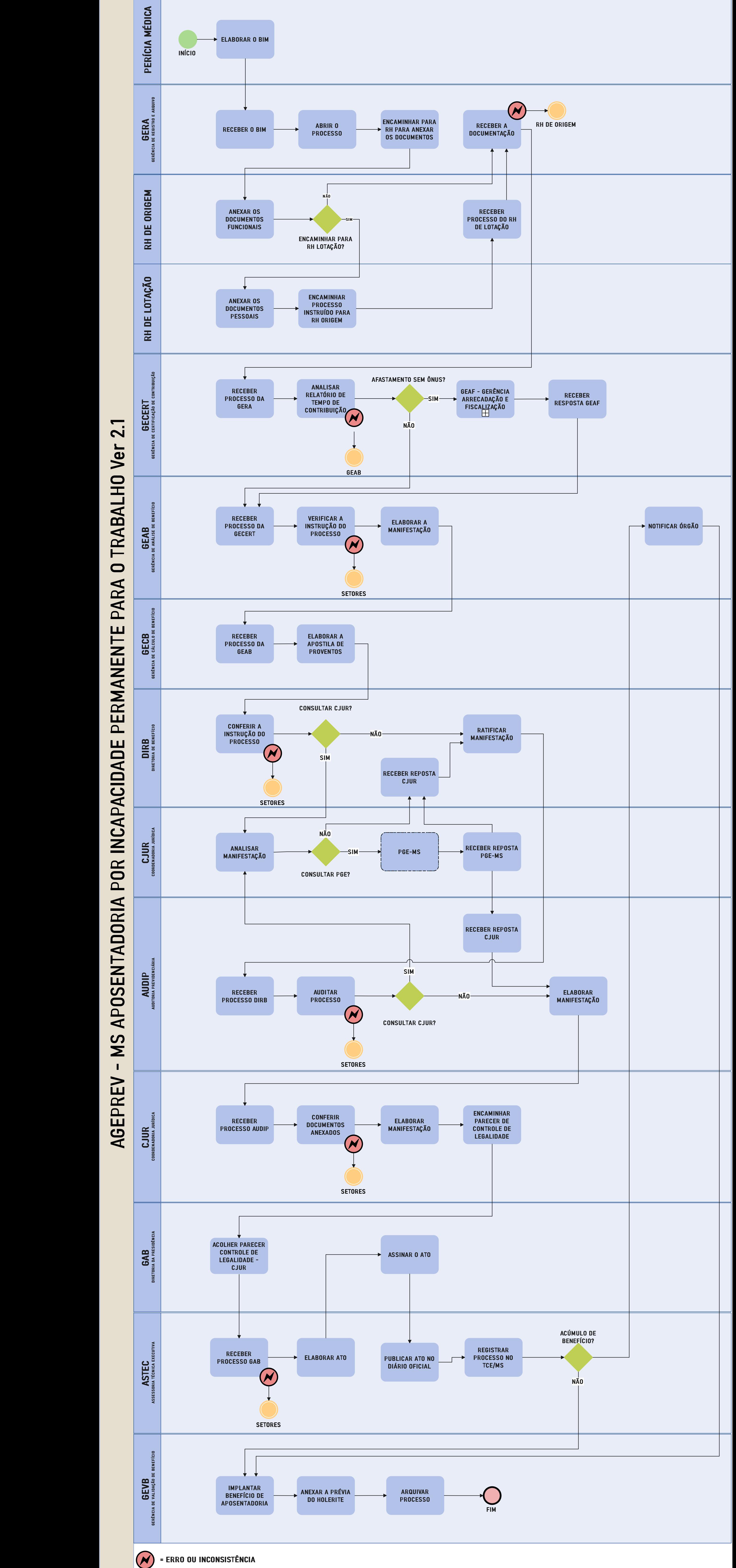

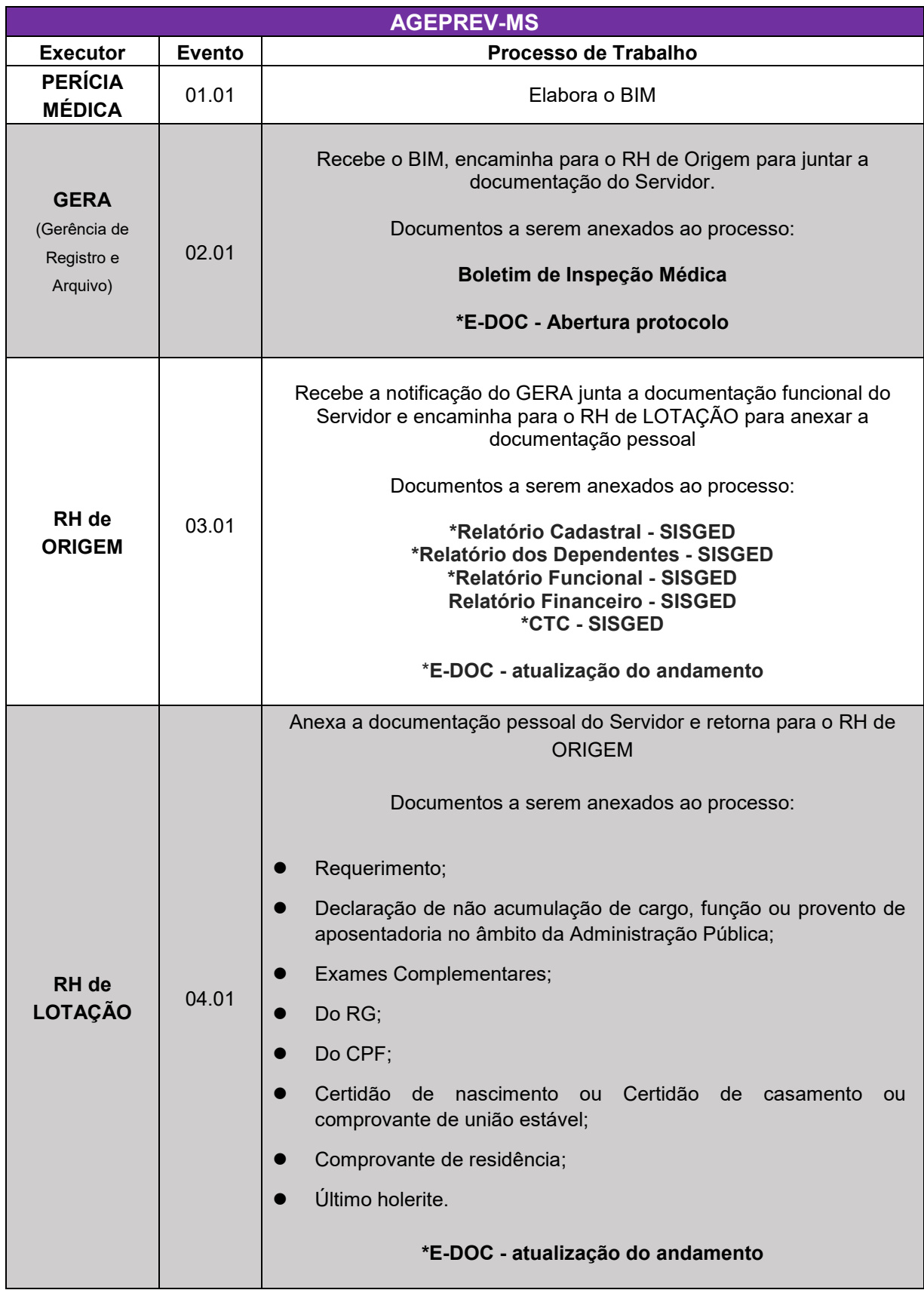

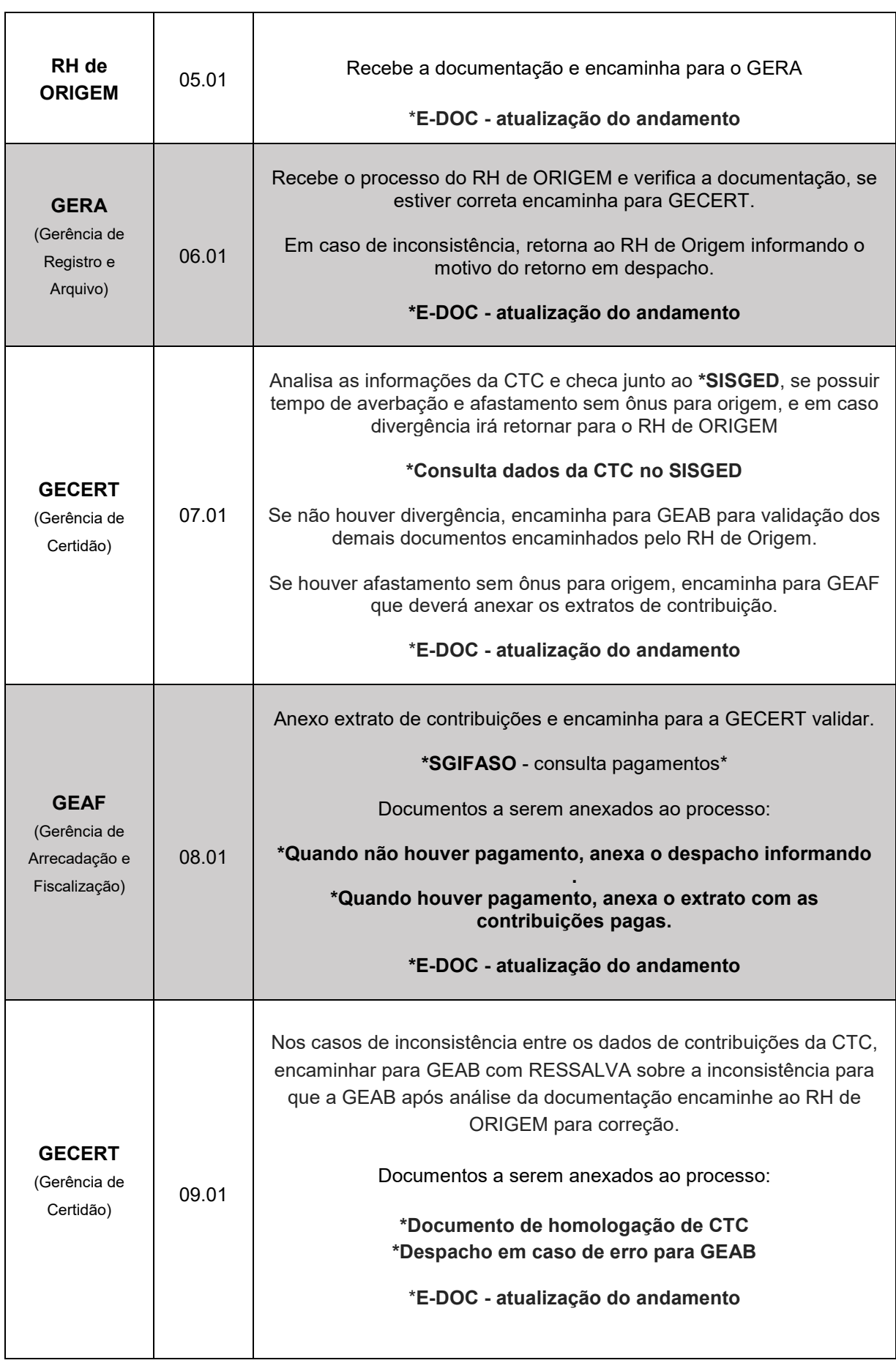

 $\overline{\phantom{a}}$ 

 $\overline{\phantom{0}}$ 

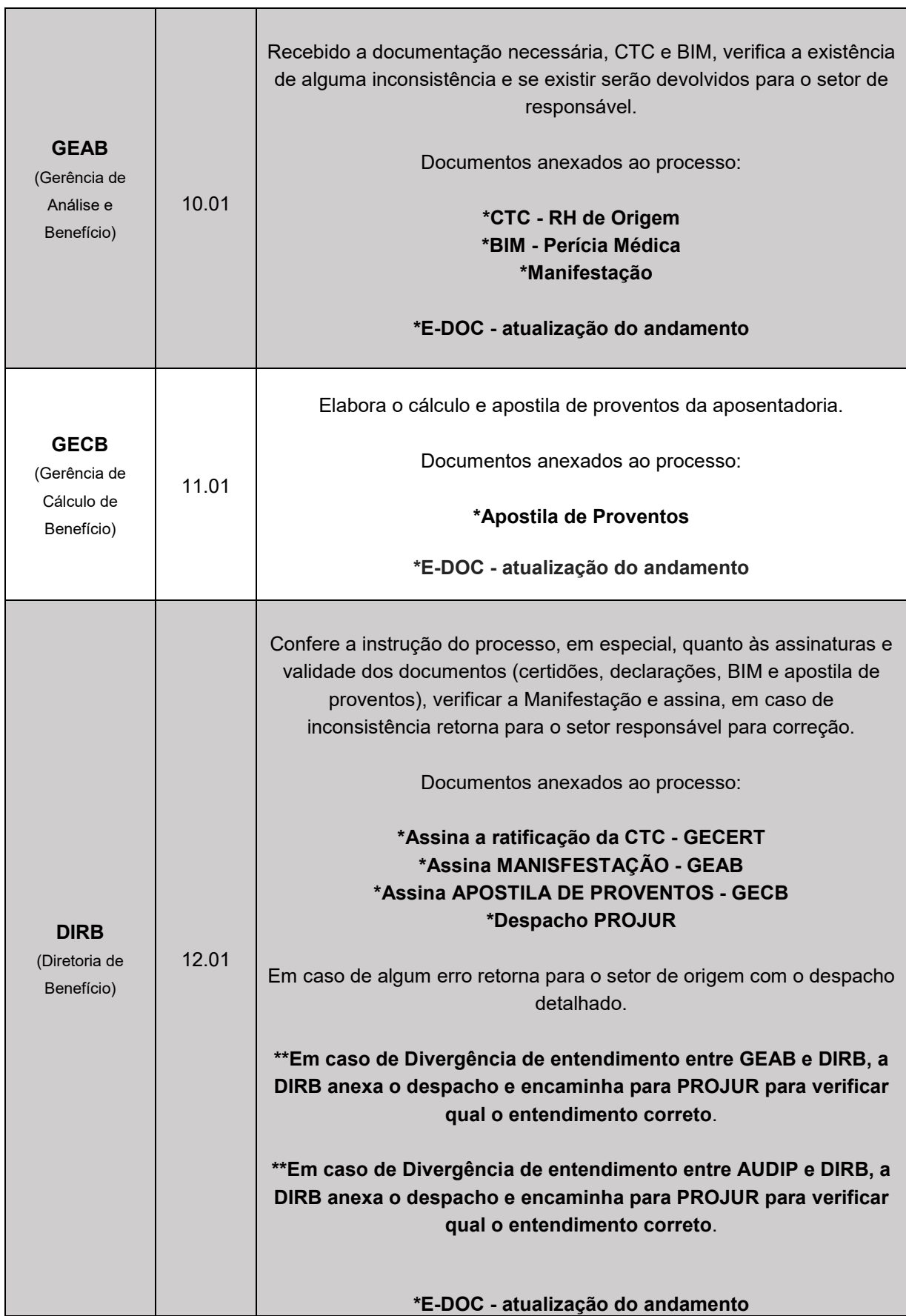

÷

 $\overline{\phantom{a}}$ 

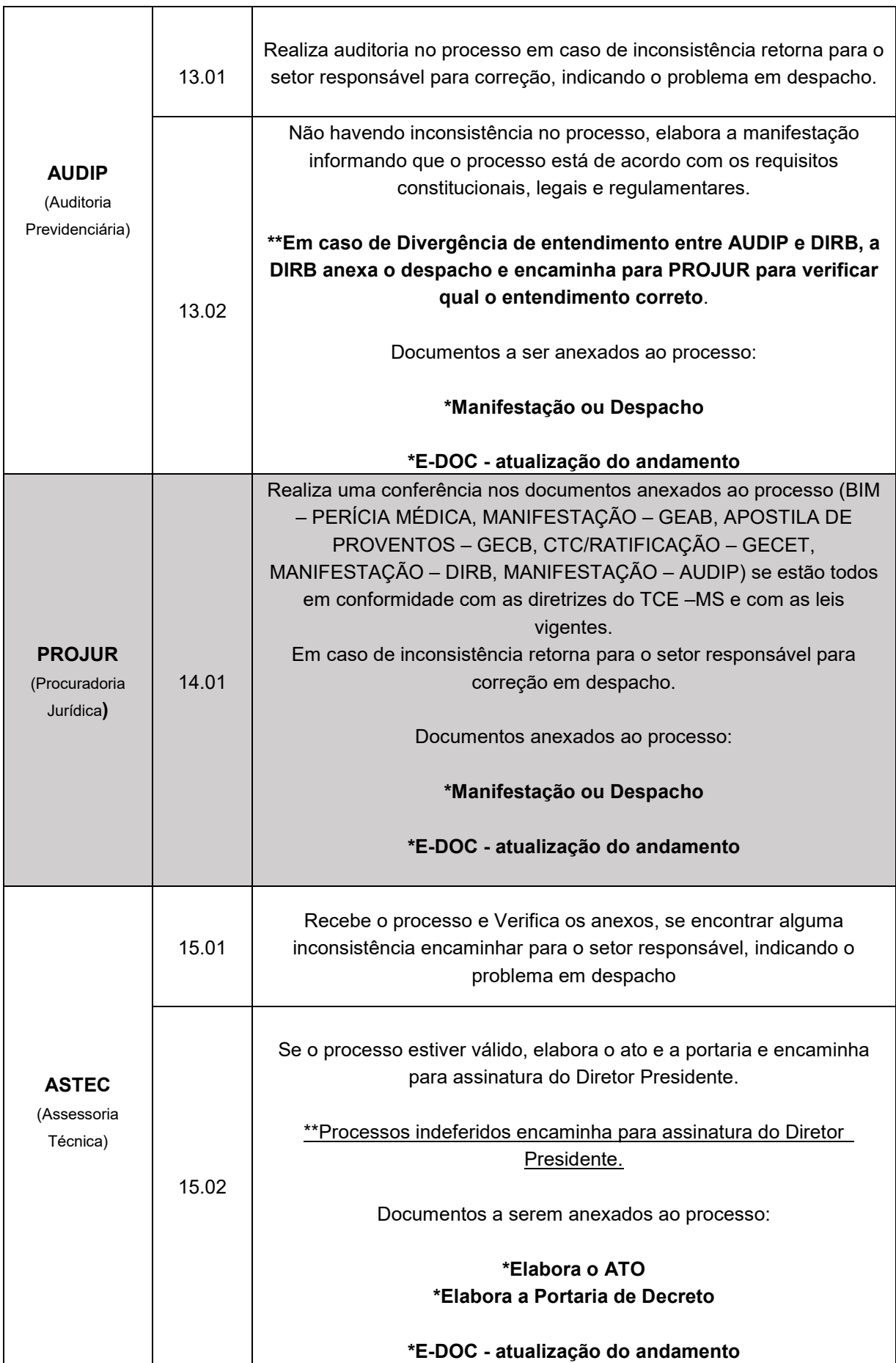

 $\overline{\phantom{a}}$ 

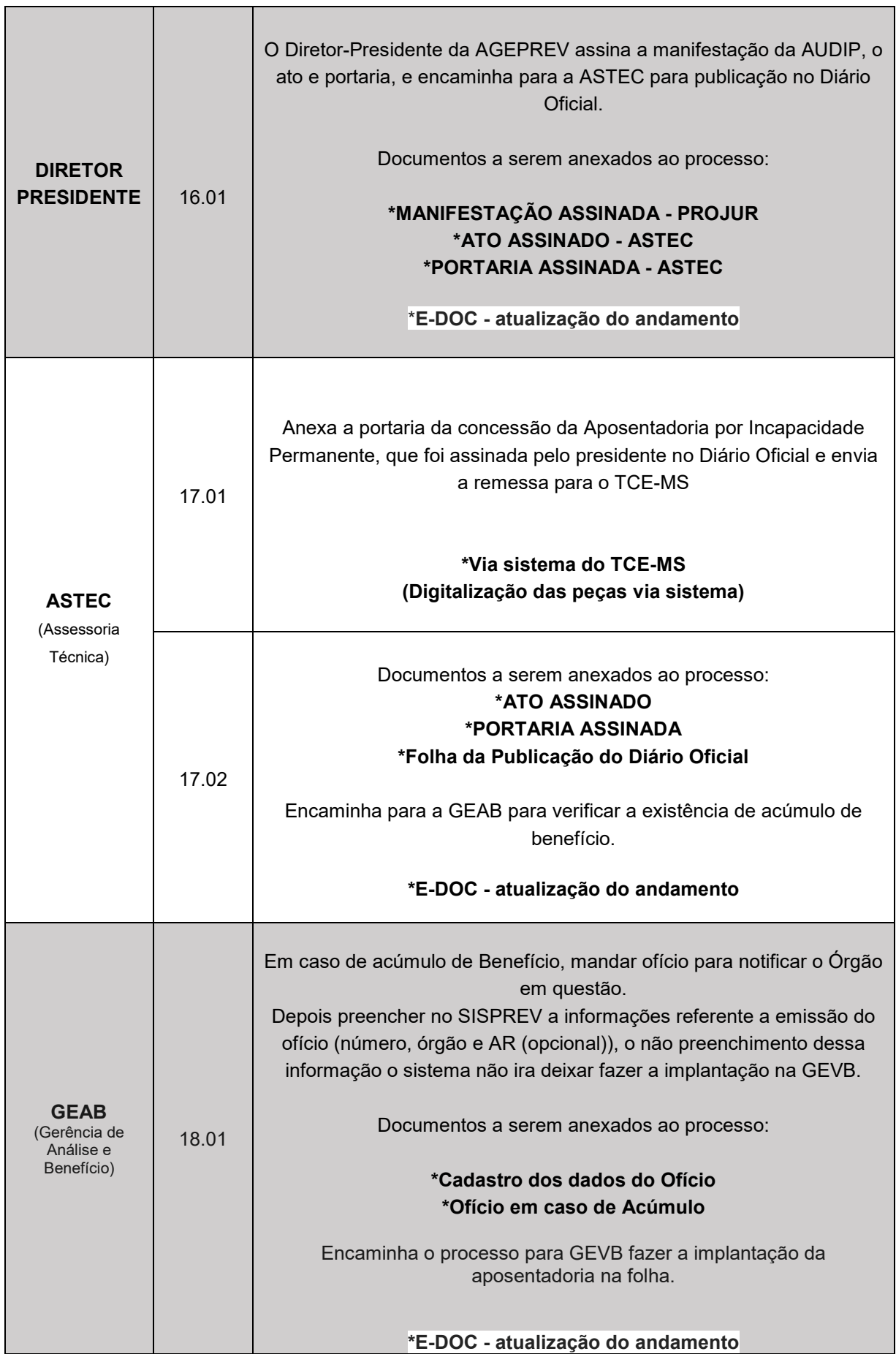

 $\overline{\phantom{a}}$ 

 $\overline{\phantom{a}}$ 

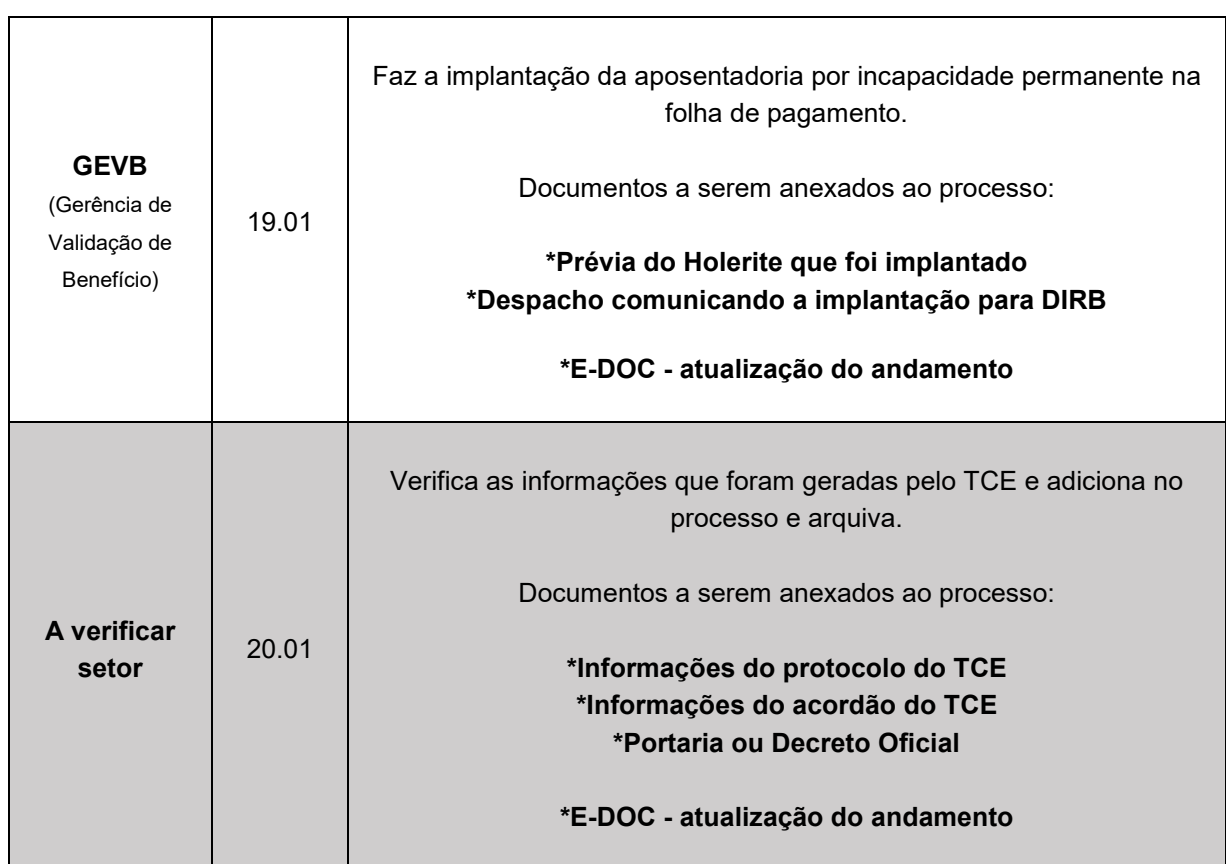

÷.